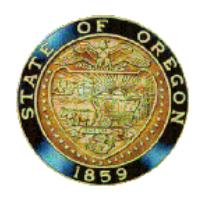

This form is no longer available in PDF. Please proceed to the online form at:

<https://sos.oregon.gov/business/Pages/electronic-notarization-notice.aspx>